# **behaviourwatch**<br>Update Highlights

# User

# **Welcome to your BehaviourWatch user highlights!**

As part of our commitment to ensuring that you have the best user experience with our BehaviourWatch or SchoolPod solution, we have introduced this regular support newsletter. It will keep you informed with any development updates, new resources and quick tips to ensure you get the most out of our products.

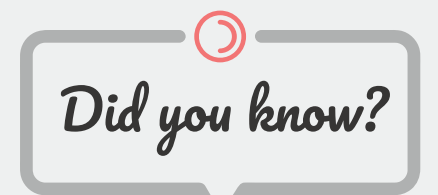

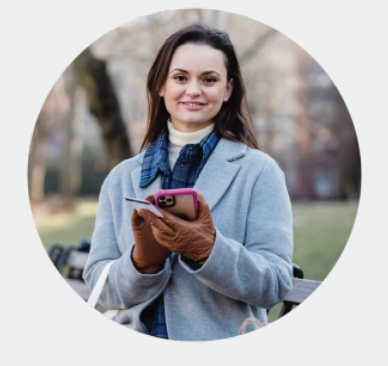

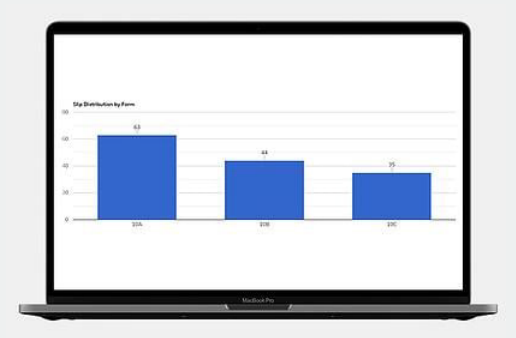

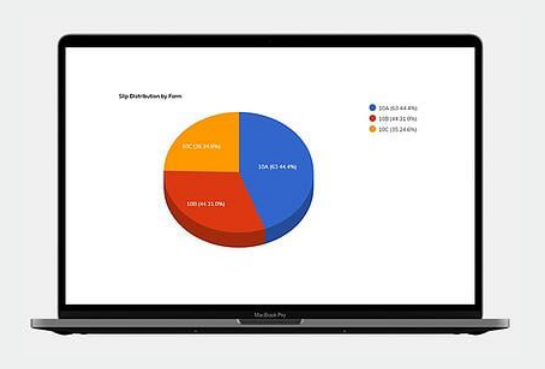

# **Text Messages & Emails**

Slips in the BehaviourWatch system can help you to send notifications to parents and carers by simply recording data on the system. This functionality can be useful when recording detentions or accident information to send an instant text or email notification to the priority 1 parent to keep them fully informed. Please note, text messages are charged at 4p per message.

### **Group Report**

The Group Report provides a great way of breaking down behaviour data allowing you to produce both high level and detailed analysis of the information recorded within your slips. The Group Report display allows you to switch the view between a Pie Chart and a Bar Chart by adjusting the Show As drop down, you are also able to adjust the category the data is presented by, for example by Form or Year Group by selecting from the By drop down.

# **Letters**

Did you know that letters can be set up based on your existing templates and that we

can help set up an example template if you need help on formatting or style? Letters is an advanced mail merge tool to streamline school processes for contacting parents. Letters can be set up to work alongside your slip setup or to be generated as and when is needed. For example, to produce a Certificate for a subject, or to notify parents of attendance issues.

#### **Example Letter**

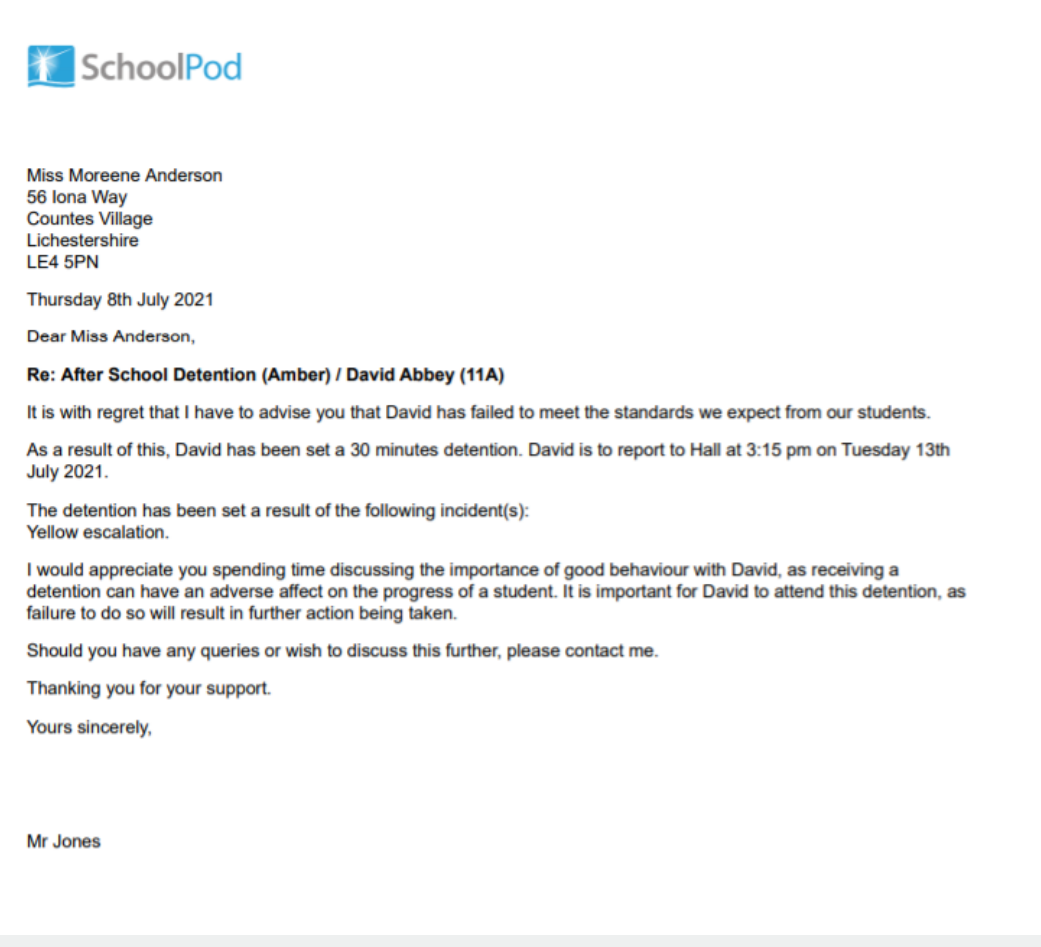

These filters can be combined with the options within the Filters page allowing for in-depth information. A further option is the ability to use the Compare Mode to see a comparison of data side by side. For example, filtering Last Academic Year against This Academic Year to show slip totals over time.

Did you know that letters can be set up based on your existing templates and that we can help set up an example template if you need help on formatting or style? Letters is an advanced mail merge tool to streamline school processes for contacting parents. Letters can be set up to work alongside your slip setup or to be generated as and when is needed. For example, to produce a Certificate for a subject, or to notify parents of attendance issues.

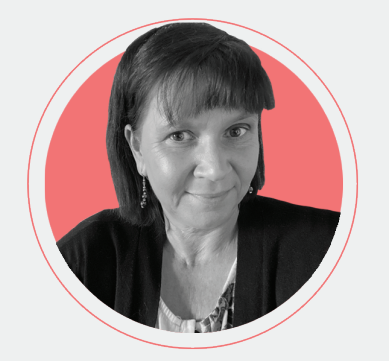

#### **A Word From Karen!**

We are currently running monthly focus group sessions. This is a chance to meet the product managers and discuss your feedback. The next sessions will be in September. If you are interested in attending **[please contact Karen.](mailto:karenm@communitybrands.uk)**

#### **Professional Services**

If you are interested in learning more about the system and looking for ways to improve your set up you may be interested in one of our Professional Service Bundles. By being flexible they can be adapted to your needs. Being conducted virtually, they can have as many people as needed.

#### **Previous Copies**

If you are interested in re-visiting our previous editions of User Highlights, please visit our dedicated webpage now:

#### **Support Links**

For more information, tips and tricks have a look at the Help Centre within BehaviourWatch, or contact the support team

**[Visit Our Help](https://login.eduspot.co.uk/public/portal/school/?app=behaviourwatch&utm_source=hs_email&utm_medium=email&_hsenc=p2ANqtz-_FKuRTjSQKIPR58ZFasH0cZ1PqHmHTT9VJ8XfJY7JGsbckfDyDHVbkMs1mM4QE4yTdgP24)  Centre**

**Contact Our [Support Team](https://eduspot.co.uk/support/?utm_source=hs_email&utm_medium=email&_hsenc=p2ANqtz-_FKuRTjSQKIPR58ZFasH0cZ1PqHmHTT9VJ8XfJY7JGsbckfDyDHVbkMs1mM4QE4yTdgP24)**

**[Professional Services Bundle](https://hub.eduspot.co.uk/bw-and-sp)**

**Visit Our [Support Website](https://support.eduspot.co.uk/behaviourwatch?utm_source=hs_email&utm_medium=email&_hsenc=p2ANqtz-_FKuRTjSQKIPR58ZFasH0cZ1PqHmHTT9VJ8XfJY7JGsbckfDyDHVbkMs1mM4QE4yTdgP24)**